# **Auto Multiple Choice - Support # 524: Problème d'envoi mail**

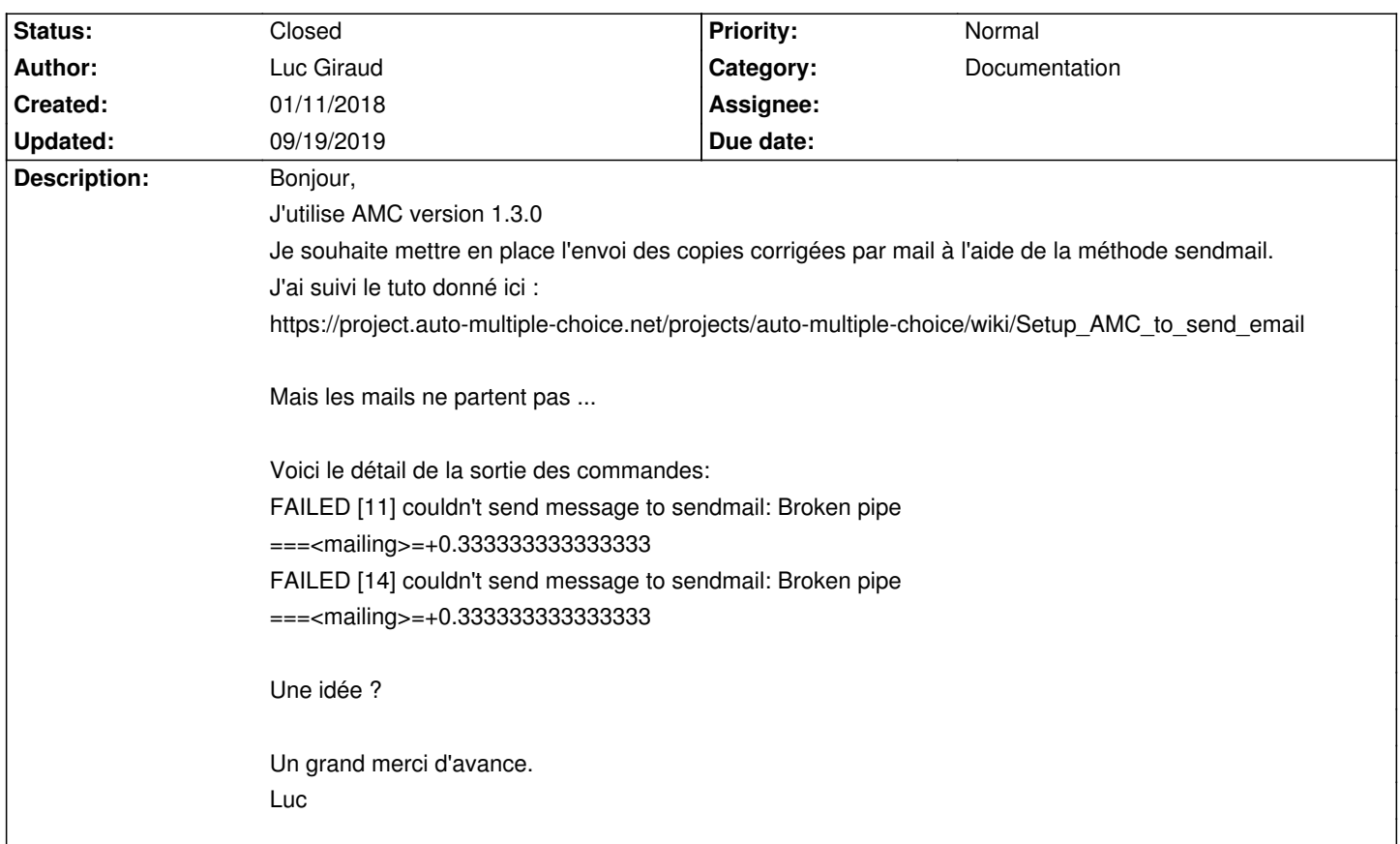

#### **History**

#### **01/12/2018 07:45 am - Alexis Bienvenüe**

*- Status changed from New to Feedback*

*- Assignee deleted (Alexis Bienvenüe)*

Pouvez-vous également poster le fichier @log@ produit en essayant un envoi en mode débogage (depuis le menu Aide)?

#### **01/12/2018 12:48 pm - Luc Giraud**

C'est tout bon , le fichier .msmtp n'était pas au bon endroit ...

Merci !

### **01/12/2018 01:02 pm - Alexis Bienvenüe**

*- Status changed from Feedback to Closed*

*- % Done changed from 0 to 100*

## **09/19/2019 09:29 am - Tom RIBLET**

*- File AMC-DEBUG-clpv1Uv2.log added*

Bonjour, j'ai exactement le même problème que rencontrais précédemment Luc. Mais je n'arrive pas à le régler seul contrairement à lui... Je vous joins le fichier de debug .log

## **09/19/2019 09:33 pm - Alexis Bienvenüe**

*- File deleted (AMC-DEBUG-clpv1Uv2.log)*